# **greenbets tigre - Aumente suas Apostas e Ganhos com Ofertas Exclusivas em Cassinos Online:pixbet reclamações**

**Autor: symphonyinn.com Palavras-chave: greenbets tigre**

#### **Resumo:**

**greenbets tigre : Explore as emoções das apostas em symphonyinn.com. Registre-se e receba um presente exclusivo!** 

## **greenbets tigre**

A Bet 366 é a casa de apostas online favorita do mundo, conhecida por **greenbets tigre** ampla gama de serviços e produtos de apostas desportivas. Com uma incrível variedade de jogos e probabilidades competitivas, a Bet 366 é a escolha perfeita para qualquer entusiasta de apostas desportivas.

#### **greenbets tigre**

Fundada em **greenbets tigre** 2024, a Bet 366 tornou-se rapidamente uma das principais casas de apostas online do mundo. Com sede em **greenbets tigre** dimen, a empresa expandiu-se rapidamente para atender a crescente demanda por apostas desportivas online em **greenbets tigre** todo o mundo. Hoje em **greenbets tigre** dia, a Bet 366 é conhecida pela **greenbets tigre** ampla gama de produtos e serviços, incluindo Live Streaming, In-Play e uma vasta seleção de jogos de cassino online.

### **O Que a Bet 366 Pode Oferecer?**

#### **Apostas Desportivas**

A Bet 366 oferece uma ampla variedade de apostas desportivas em **greenbets tigre** diferentes esportes, desde futebol, basquetebol, ténis, e muito mais. Além disso, a Bet 366 é conhecida pelas suas probabilidades competitivas e gama de mercados, o que permite aos utilizadores escolherem entre uma variedade de opções.

#### **Live Streaming e In-Play**

A Bet 366 também oferece Live Streaming e serviços In-Play, o que permite aos utilizadores ver os jogos em **greenbets tigre** directo e apostar ao longo do jogo. Isso torna a experiência de apostas desportivas ainda mais emocionante e envolvente.

#### **Cassino Online**

Para além das apostas desportivas, a Bet 366 também oferece uma ampla variedade de jogos de cassino online, incluindo slots, blackjack, roulette e muito mais. Com uma vasta seleção de jogos e probabilidades competitivas, a Bet 366 é a escolha perfeita para quem procura uma experiência de cassino online completa.

### **Como se Inscrever e Começar a Apostar?**

Para inscrever-se na Bet 366, basta acessar o seu site oficial e seguir as instruções para completar o processo de registo.Após a confirmação do registo, os utilizadores podem depositar fundos e começar a apostar de imediato. A Bet 366 também oferece um bónus de boas-vindas aos novos utilizadores, o que permite aos mesmos começar a apostar com um fundo extra.

### **Conclusão**

Em suma, a Bet 366 é a escolha perfeita para quem procura uma experiência de apostas desportivas completa e emocionante. Com uma ampla gama de produtos e serviços, probabilidades competitivas e mercados variados, a Bet 366 é a primeira escolha para milhões de utilizadores em **greenbets tigre** todo o mundo.

### **Perguntas Frequentes**

- **Posso apostar em greenbets tigre jogos ao vivo na Bet 366?** Sim, a Bet 366 oferece Live Streaming e serviços In-Play, o que permite aos utilizadores ver os jogos em **greenbets tigre** directo e apostar ao longo do jogo.
- **Quais esportes posso apostar na Bet 366?** A Bet 366 oferece apostas desportivas em **greenbets tigre** diferentes esportes, desde futebol, basquetebol, ténis, e muito mais.
- **Oferece a Bet 366 bónus de boas-vindas aos novos utilizadores?** Sim, a Bet 366 oferece

#### **Índice:**

- 1. greenbets tigre Aumente suas Apostas e Ganhos com Ofertas Exclusivas em Cassinos Online:pixbet reclamações
- 2. greenbets tigre :greenbets usuario bloqueado
- 3. greenbets tigre :greenbets usuário bloqueado

#### **conteúdo:**

# **1. greenbets tigre - Aumente suas Apostas e Ganhos com Ofertas Exclusivas em Cassinos Online:pixbet reclamações**

# **Amanecer de la desconfianza en Europa frente a China: caso de espionaje sacude al Reino Unido y Alemania**

Un joven británico y un ciudadano alemán de ascendencia china, todos dos asistentes de prominentes figuras políticas en el Reino Unido y la Unión Europea, están envueltos en señalamientos de espionaje a favor de China. Estos casos son los primeros de su tipo en dos países que anteriormente mantenían relaciones cálidas con Beijing.

En total, seis personas en tres casos separados han sido acusadas esta semana en Europa de espiar para China: dos en el Reino Unido y cuatro en Alemania.

Los casos de espionaje en el Reino Unido y Alemania han servido como puntos de exclamación llamativos en la larga y angustiosa separación de Europa con China.

Inmediatamente después de que los funcionarios británicos y alemanes anunciaran que seis de sus ciudadanos habían sido acusados de espionaje, las autoridades holandesas y polacas allanaron el miércoles las oficinas de un proveedor de equipos de seguridad chino como parte de una represión de la Unión Europea contra lo que ve como prácticas comerciales desleales.

Fue la primera vez que el órgano ejecutivo de la UE, la Comisión Europea, utilizó una nueva ley de subsidios extranjeros para ordenar un allanamiento a una empresa china.

A principios de abril, Suecia expulsó a un periodista chino que había sido residente del país durante dos décadas, diciendo que el reportero representaba una amenaza para la seguridad nacional.

# **Geração de energia elétrica da China aumenta 2,3% greenbets tigre junho**

Fonte:

Xinhua

15.07.2024 15h07

A geração de energia elétrica das principais empresas de produção elétrica da China aumentou 2,3% **greenbets tigre** junho **greenbets tigre** relação ao mesmo mês do ano passado, mostraram dados oficiais divulgados nesta segunda-feira.

A produção total de energia elétrica dessas empresas atingiu 768,5 bilhões de quilowatts-horas no mês passado, de acordo com o Departamento Nacional de Estatísticas (DNE).

#### **Tipo de energia Variação ano a ano**

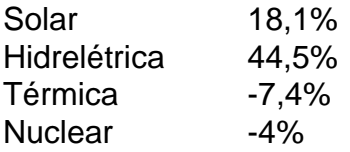

Os dados revelaram que a produção de energia solar expandiu-se 18,1% ano a ano, enquanto a de energia hidrelétrica subiu 44,5%. A produção de energia térmica e de nuclear caiu 7,4% e 4%, respectivamente, ano a ano, de acordo com o DNE.

### **0 comentários**

# **2. greenbets tigre : greenbets usuario bloqueado**

greenbets tigre : - Aumente suas Apostas e Ganhos com Ofertas Exclusivas em Cassinos Online:pixbet reclamações

O que é "All Up" no TAB?

"All Up" é um tipo de aposta que permite reinvestir automaticamente as vencimentos de 2 uma corrida em **greenbets tigre** outra, potencialmente resultando em **greenbets tigre** um retorno maior no final. Você pode escolher entre "Win", "Place", 2 "Each Way", ou "Quinella" como tipo de aposta para **greenbets tigre** aposta "All-up", podendo incluir de dois a seis eventos em 2 **greenbets tigre greenbets tigre** aposta. Muitos sites de apostas como o TAB chamam a aposta "All Up" de "Parlay" ou "Accumulator".

Minha experiência 2 pessoal

Há algumas semanas, decidi experimentar a função "All Up" no site do TAB. Dirigi-me à seção de esportes e escolhi 2 seis corridas nas quais gostaria de fazer as minhas apuestas, selecionando meus respectivos cavaleiros. Decidi fazer apenas aposta "Win" e 2 "Place" nas corridas selecionadas, o que significava que estava arriscando menos, no entanto, com a possibilidade de ganhos menores.

O resultado 2 e a lição aprendida

O codigo de bónus da BET é um conjunto das instruções que permitem ao usuário a plataforma dos apostadores Bet365 receber Um banco financeiro o se cadastrar e realizar suas primeiras jogadas.

Como funciona o codigo de bónus da BET?

O código de crédito da BET é um sistema para recompensas que a plataforma dos apostadores

financeiros Bet365 ofrece os seu momento em **greenbets tigre** seus usuários. Quanto uma nova empresa se cadastrar na Plataforma, ele recebe por papel dado único ao banco onde pode ser usado

Código de bónus Valor do bónus

# **3. greenbets tigre : greenbets usuário bloqueado**

Apostas Desportivas Online: Guia Completo no Bet88

No Brasil, as apostas desportivas online estão em **greenbets tigre** alta, sendo o bet88

uma das plataformas mais populares entre os apostadores. Com diversas opções de esportes, jogos de cassino e promoções especiais, o

bet88

oferece uma experiência completa de entretenimento para usuários de todas as idades e interesses. Neste artigo, abordaremos como funciona o

bet88

e como você pode aproveitar ao máximo suas ofertas.

O que é o Bet88?

O

bet88

é uma plataforma de apostas desportivas online que oferece uma ampla variedade de opções de apostas em **greenbets tigre** eventos esportivos nacionais e internacionais. Com uma interface intuitiva e fácil de usar, permite que os usuários acompanhem os jogos em **greenbets tigre** tempo real e façam suas apostas de forma segura e confiável. Desde a última divisão do Campeonato Mineiro até a Série C do Brasileiro, o

bet88

oferece uma experiência completa para os fãs de futebol e de outros esportes.

Como Apostar no Bet88?

Para apostar no

bet88

, é necessário criar uma conta e fazer um depósito inicial. A plataforma oferece diversas opções de pagamento, como cartões de crédito e débito, e-wallets e transferências bancárias. Após fazer o depósito, é possível navegar pelo site e escolher o evento esportivo que deseja apostar. É possível fazer apostas simples ou combinadas, aumentando suas chances de ganhar. O que oferece o Bet88?

Além de apostas desportivas, o

bet88

oferece uma ampla variedade de opções de jogos de cassino, como slots, roleta e blackjack. Também é possível participar de torneios especiais e obter promoções exclusivas, como bônus de boas-vindas e ofertas de depósito. Além disso, o

bet88

oferece transmissões ao vivo de eventos esportivos, permitindo que os usuários acompanhem os jogos em **greenbets tigre** tempo real e façam suas apostas emocionantes.

Vantagens do Bet88

Ampla variedade de opções de apostas esportivas e jogos de cassino

Interface intuitiva e fácil de usar

Transmissões ao vivo de eventos esportivos

Diversas opções de pagamento seguras e confiáveis

Promoções e ofertas exclusivas

Conclusão

#### bet88

é uma plataforma completa de apostas desportivas online que oferece uma ampla variedade de opções de entretenimento para usuários de todas as idades e interesses. Com uma interface intuitiva e fácil de usar, transmissões ao vivo de eventos esportivos e diversas opções de pagamento seguras e confiáveis, o

bet88

é uma excelente opção para todos os que buscam uma experiência completa de apostas desportivas online.

#### **Informações do documento:**

Autor: symphonyinn.com Assunto: greenbets tigre Palavras-chave: **greenbets tigre - Aumente suas Apostas e Ganhos com Ofertas Exclusivas em Cassinos Online:pixbet reclamações** Data de lançamento de: 2024-07-19

#### **Referências Bibliográficas:**

- 1. [copa do brasil sportingbet](/br/copa-do-brasil-sportingbet-2024-07-19-id-22555.pdf)
- 2. [esqueci a senha do betnacional](/esqueci-a-senha-do-betnacional-2024-07-19-id-25291.pdf)
- 3. <u>[rollover betfair](/rollover-betfair-2024-07-19-id-42782.php)</u>
- 4. [grupo de apostas esportivas whatsapp 2024](https://www.dimen.com.br/aid-category-news/grupo-de-apostas-esportivas-whatsapp-2024-2024-07-19-id-29064.shtml)